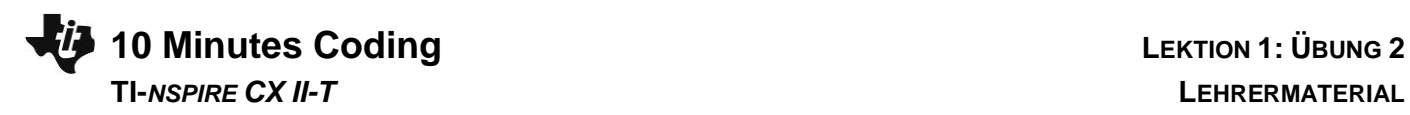

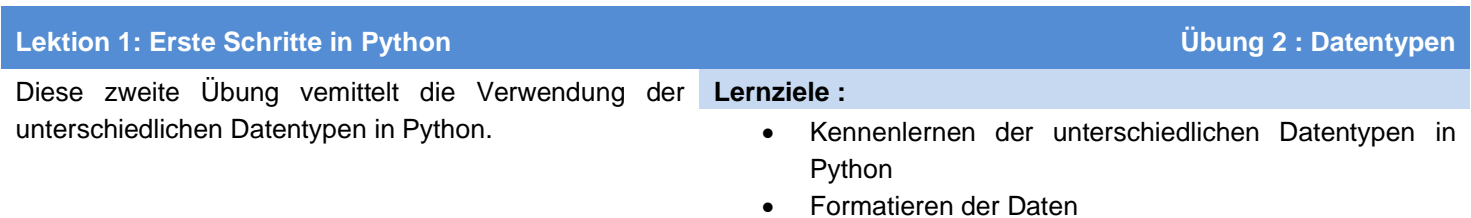

## **Daten und Variablen**

Über « **Menu … Built-ins … Type** » erhält man die Anweisungen für die verschiedenen Datentypen.

**\*** 1 Tools RAD<sup>1</sup> **P**Dok 國 2 Edit  $1/1$ If... 3 Built-ins 1 Functions >  $\sqrt{\ast}$  4 Math 2 Control 3 Ops **1** 5 Random 4 Lists C TLDIAH I 1 int $\circ$ Type Ś  $2 \frac{1}{2}$  float()  $1/O$  $\frac{2 \text{ float}}{6}$ <br>8 round(x, ndigits)  $\ddot{\phantom{1}}$ 4 str()  $\frac{4}{5}$  complex() 6 type()

\*Dok

 $\left\langle \frac{1}{2}$ 

23

Python Shell

 $>>int(23.25)$ 

RAD **N** X

 $9/9$ 

- **Int()** schneidet den ganzzahligen Teil einer Zahl ab. Auch Terme sind innerhalb der Klammern erlaubt.
- **Float()** wandelt eine Zahl in eine Fließkommazahl um.
- **Round()** rundet auf den ganzzahligen Teil.
- **Round(a,n)** rundet auf die n. Stelle hinter dem Punkt.
- **Str()** wandelt eine Zahl in einen String um.
- **Int()**, **float()** und **round(**) machen aus einer als String vorliegenden Zahl des passenden Typs eine « richtige » Zahl.

Mit der Anweisung **« type() »** lässt sich der Typ einer Variablen bestimmen.

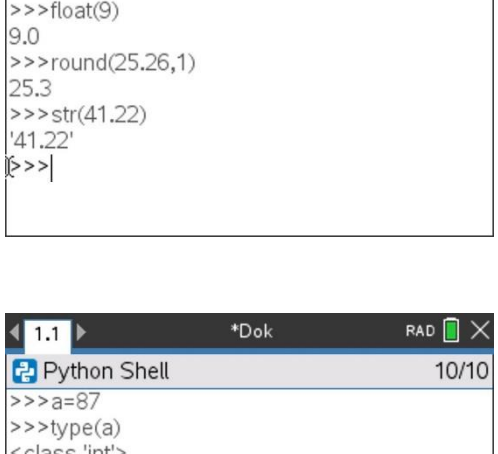

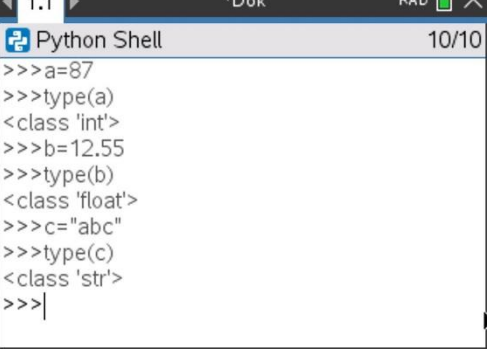

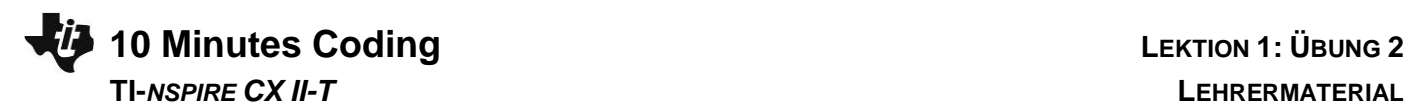

## **Formatierungen**

Es gibt noch ein paar präzise Formatierungsanweisungen für die Darstellung von Strings, die der Anweisung *format()* aus dem Menü *I/O* vorangestellt werden müssen :

Beispielzahl : x = 1234.567890

a. '{ :g}'.**format**(x) Umwandlung in das Grundformat mit 2 Stellen hinter

dem Komma

- b. '{ :.3f}'.**format**(x) Darstellung mit 3 Nachkommastellen
- c. '{ :.3e}'.**format**(x) wissenschaftliche Darstellung
- d. '{0 :20.3f}'.**format**(x) oder
- e. '{0 :>20.3f}'.**format**(x) rechtsbündig bei einer Stringlänge 20
- f. '{0 :<20.3f}'.**format**(x) linksbündig
- g. '{0 :^20.3f}'.**format**(x) zentriert

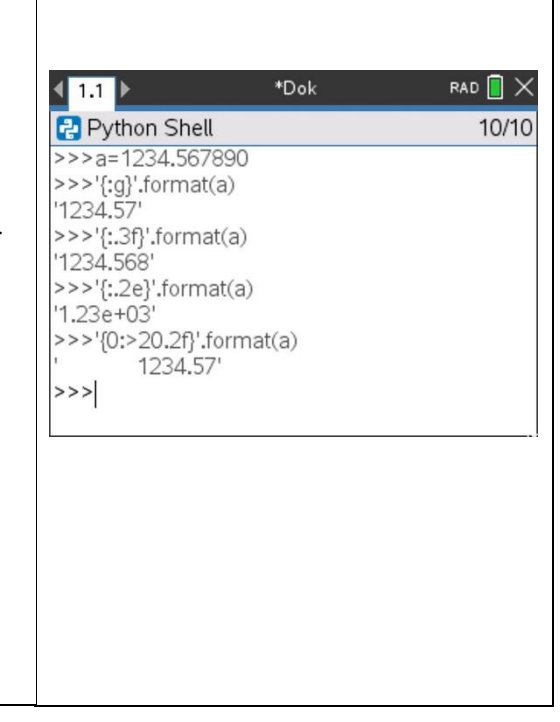